## Modell 11: Mal-Roboter

**Worum geht es?** Eine Mal-Maschine? Du kannst automatisch Muster von diesem Mal-Roboter malen lassen.

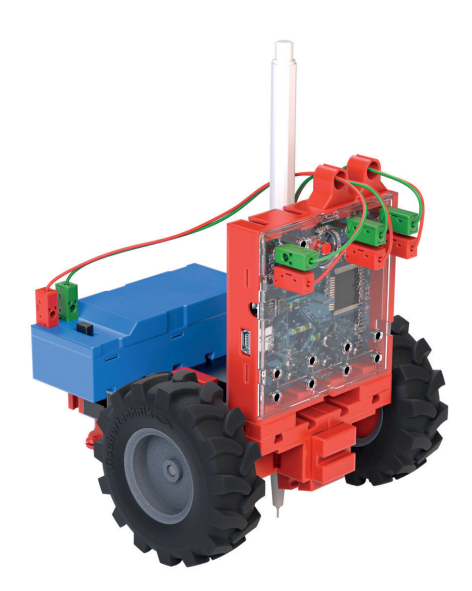

#### **Einführung**

In diesem Aufgabenblatt wird der Buggy zum **Malroboter**.

Er soll selbstständig einfache Bilder, vom Dreieck über ein Quadrat bis zum "Haus vom Nikolaus" malen. Damit das gelingt, musst du **die Zeit messen**, die der Malroboter für eine bestimmte Bewegung benötigt.

Stoppuhr

Das geht recht einfach mit der "Stoppuhr" von Scratch, die du in Aufgabenblatt zum Telegraf kennengelernt hast.

setze Stoppuhr zurück

#### **Konstruktionsaufgabe**

Baue den Buggy aus dem vorausgegangenen Aufgabenblatt 9 nach der Bauanleitung zum Malroboter um.

fischertechnik

# Programmieraufgaben

#### **Malroboter-Steuerung**

Beim Modell Telegraf hast du Unterprogramme kennengelernt. Damit werden Programme viel übersichtlicher und kürzer.

Lade dein Programm "Fernsteuerung 3" aus Aufgabenblatt vom Buggy und **ersetze** die Abschnitte des Programms für Geradaus- und Rückwärtsfahrt, Drehen und Stoppen durch Unterprogramme.

Mit diesem Programm kannst du jetzt den Malroboter **zeichnen** lassen.

**Probiere** es aus und **speichere** dein Programm unter "Steuerung Malroboter".

### **Zeitmessung**

**Zeichne** mit der Malroboter-Steuerung aus Aufgabe 1 nun ein paar einfache geometrische Formen: ein **Dreieck**, ein **Rechteck** und ein **Quadrat**.

Damit der Malroboter die Zeichnung selbst "nachmalen" kann, musst du die **Zeit messen,** die er jeweils geradeaus fahren oder um einen Winkel drehen muss.

Ergänze dazu eine **Variable "Dauer"** in deiner Steuerung, in die nach einem "Stopp" die Zeit der Stoppuhr eingetragen wird.

**Beachte:** Die Stoppuhr zeigt die Anzahl Sekunden mit einem "Kommawert" (einer Dezimalzahl) an. Statt eines Kommas steht in Scratch ein Punkt

**Erweitere** das Steuerungsprogramm entsprechend und **notiere die Zeiten,** die der Buggy für das Drehen und Geradeausfahren beim Malen eines Dreiecks und Quadrats benötigt.

**Speichere** das Programm unter "Mes**sung Malroboter".**

### **Malroboter**

Nun kannst du den Malroboter **malen** lassen.

**Ändere** das Programm aus Aufgabe 2 dazu so ab, dass nicht die Zeit gemessen, sondern die Bewegungen zum Zeichnen eines Dreiecks (bzw. Quadrats) nacheinander für eine vorgegebene Zeit ausgeführt werden.

**Teste** das Programm und **passe die Zeitangaben** so an, dass der Malroboter ein möglichst genaues Dreieck (bzw. Quadrat) zeichnet.

**Speichere** das Programm unter dem **Namen "Dreieck" (bzw. "Quadrat").** 

Aufgaben All - Mal-Roboter - Blatt 2 Aufgaben A11 – Mal-Roboter – Blatt 2

fischertechnik

# Experimentieraufgabe

#### **Haus vom Nikolaus**

Lass' den Malroboter nun das "Haus vom **Nikolaus"** in einem Zug malen.

Dabei benötigst du verschiedene **Winkel**, um die er sich drehen muss, und unterschiedliche **Seitenlängen**.

Versuche daher zunächst, das "Haus vom Nikolaus" **mit der Steuerung aus Aufgabe 1 zu zeichnen**.

**Miss** dann mit dem Programm aus Aufgabe 2 die Zeiten für die verschiedenen Winkel und Strecken.

**Schreibe** dann das Programm aus Aufgabe 3 so um, dass der Malroboter das "Haus vom Nikolaus" **selbstständig in einem Zug** malt.

**Speichere** das Programm unter **"Haus vom Nikolaus".**

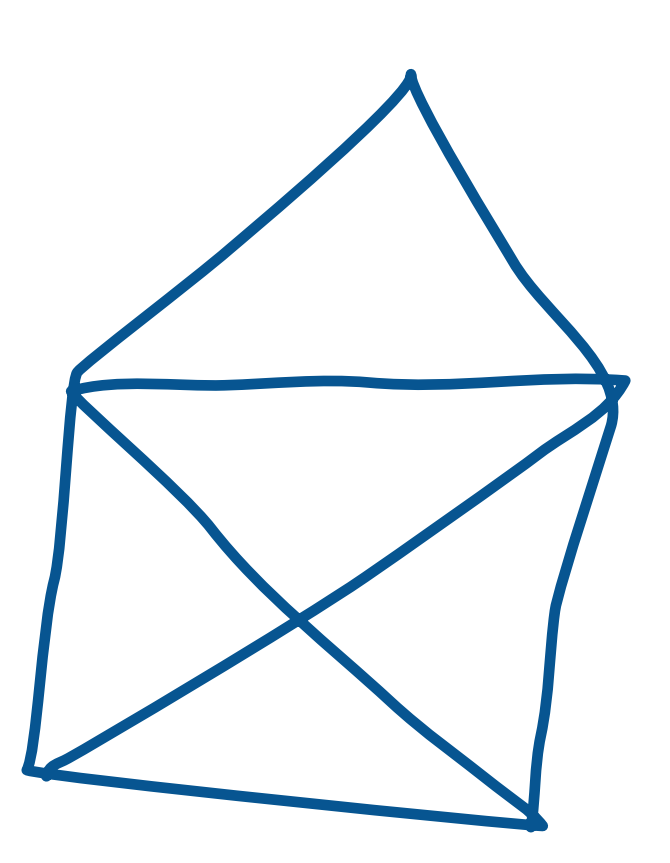